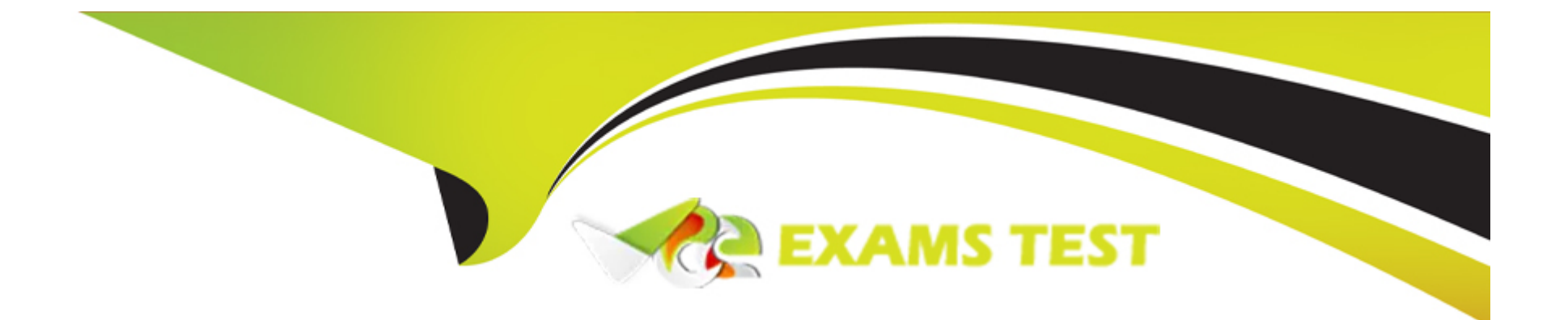

# **Free Questions for C\_SAC\_2402 by vceexamstest**

## **Shared by Knox on 08-03-2024**

**For More Free Questions and Preparation Resources**

**Check the Links on Last Page**

### **Question 1**

#### **Question Type: MultipleChoice**

Why would you use an analytic application instead of a story?

#### **Options:**

**A-** To use quick menus

- **B-** To blend models
- **C-** To perform enterprise planning

#### **Answer:**

#### C

## **Question 2**

#### **Question Type: MultipleChoice**

From which of the following locations can you export a model?

#### **Options:**

**A-** Public files folder

**B-** My files folder

**C-** Content network

#### **Answer:**

A

### **Question 3**

**Question Type: MultipleChoice**

Why would you choose a Classic model over a New model?

#### **Options:**

**A-** Multiple measures are possible.

- **B-** Wrangling is faster.
- **C-** Data can be combined during the model import.

#### **Answer:**

B

### **Question 4**

#### **Question Type: MultipleChoice**

You have 2 models, each with the following dates:

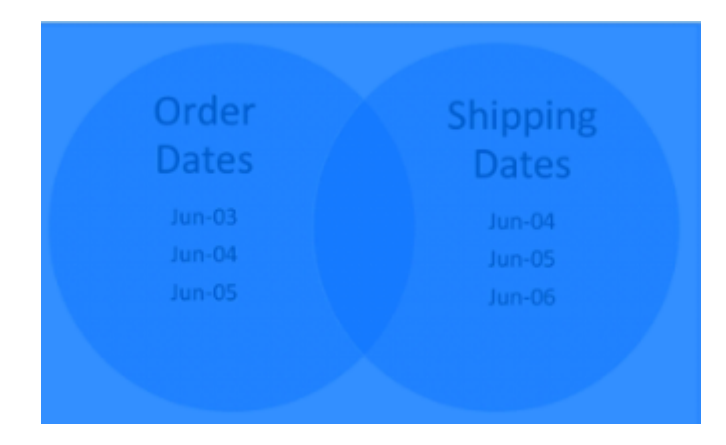

What link type must you choose to return the dates: Jun-03, Jun-04, and Jun-05?

#### **Options:**

**A-** Intersecting data only

**B-** All primary data

**C-** All data

#### **Answer:**

C

### **Question 5**

**Question Type: MultipleChoice**

What can you add to SAP Analytics Cloud Data Analyzer? Note: There are 2 correct answers to this question.

**Options:** 

**A-** Restricted measures

- **B-** Advanced filters
- **C-** Table calculations
- **D-** Filters

#### **Answer:**

C, D

### **Question 6**

#### **Question Type: MultipleChoice**

In the New Model, what weekly time pattern options exist? Note: There are 2 correct answers to this question.

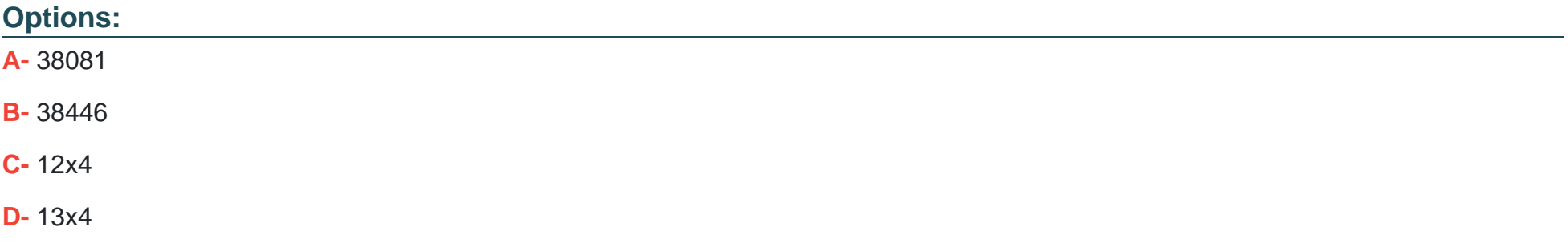

### **Question 7**

**Question Type: MultipleChoice**

Which feature does the Smart Assist suite support? Please choose the correct answer.

#### **Options:**

**A-** Machine Learning

**B-** Planning

**C-** Natural Language Query

**D-** Enterprise Intelligence

#### **Answer:**

### **Question 8**

#### **Question Type: MultipleChoice**

To what dimensions can you apply calculations? There are 2 correct answers to this question.

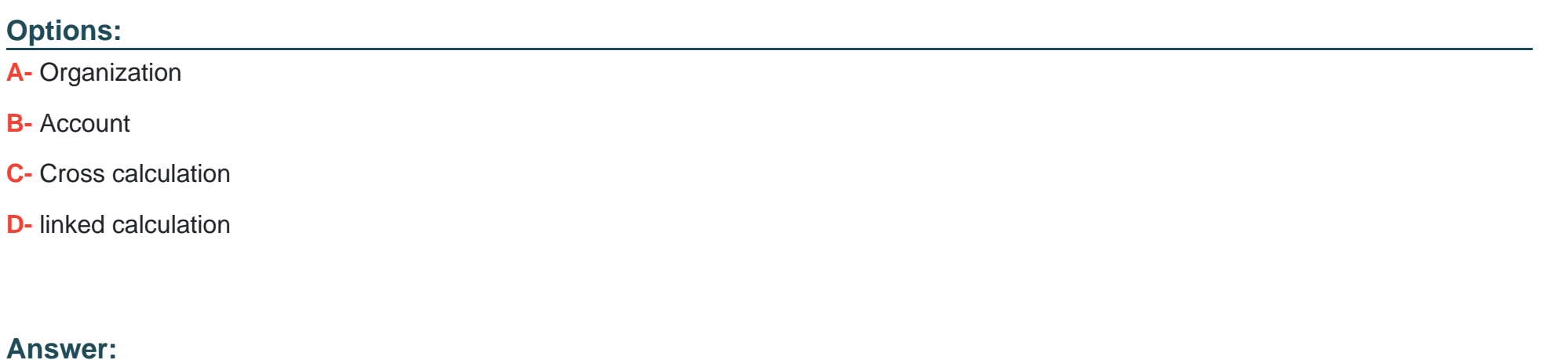

B, C

### **Question 9**

**Question Type: MultipleChoice**

Which of the following are layout sets in SAP Analysis for Microsoft Office, edition for SAP Analytics Cloud? There are 2 correct answers to this question.

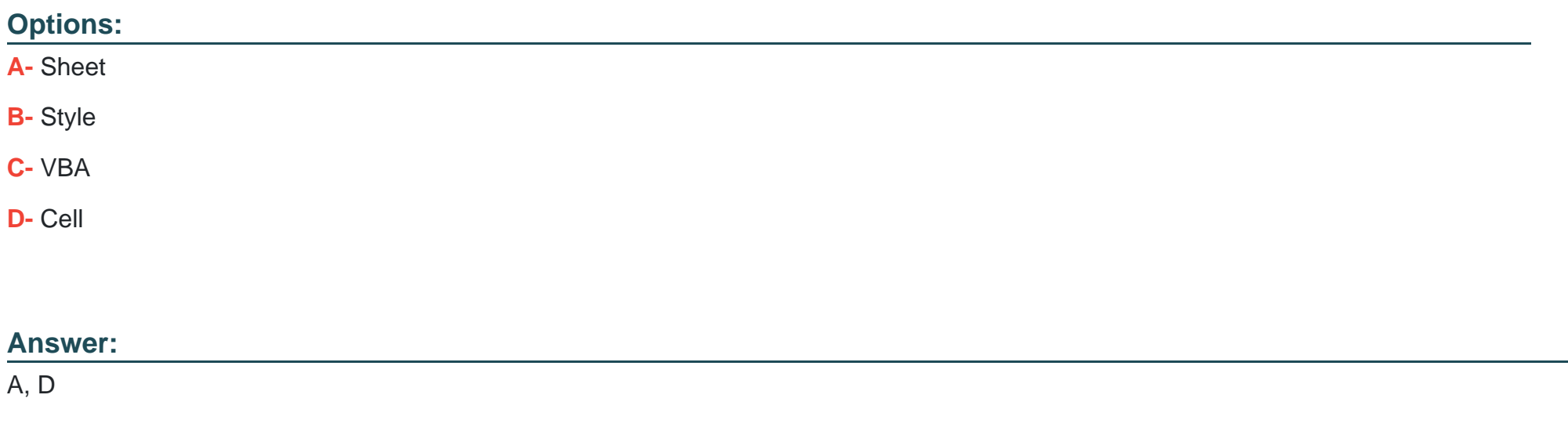

### **Question 10**

#### **Question Type: MultipleChoice**

What does SAP recommend you do before you access SAP Analytics Cloud for the first time? There are 2 correct answers to this question.

### **Options:**

- **A-** Install Google Chrome
- **B-** Register an account
- **C-** Install Adobe Acrobat Reader
- **D-** Create a special user

#### **Answer:**

A, B

To Get Premium Files for C\_SAC\_2402 Visit

[https://www.p2pexams.com/products/c\\_sac\\_240](https://www.p2pexams.com/products/C_SAC_2402)2

For More Free Questions Visit [https://www.p2pexams.com/sap/pdf/c-sac-240](https://www.p2pexams.com/sap/pdf/c-sac-2402)2